### ● Azure Databricks - Architecture Example

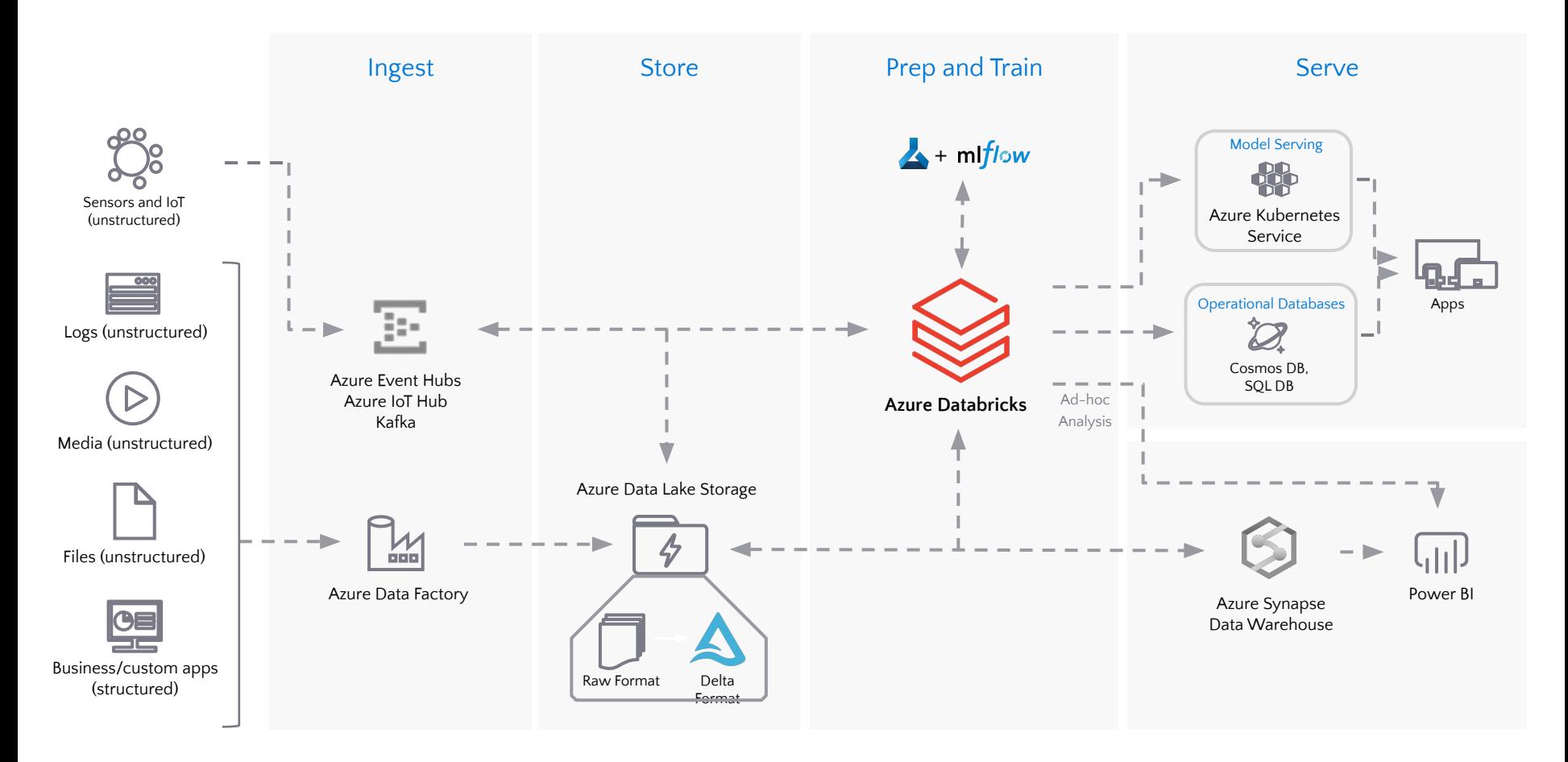

### Azure Databricks - Delta Lake at Scale on Azure

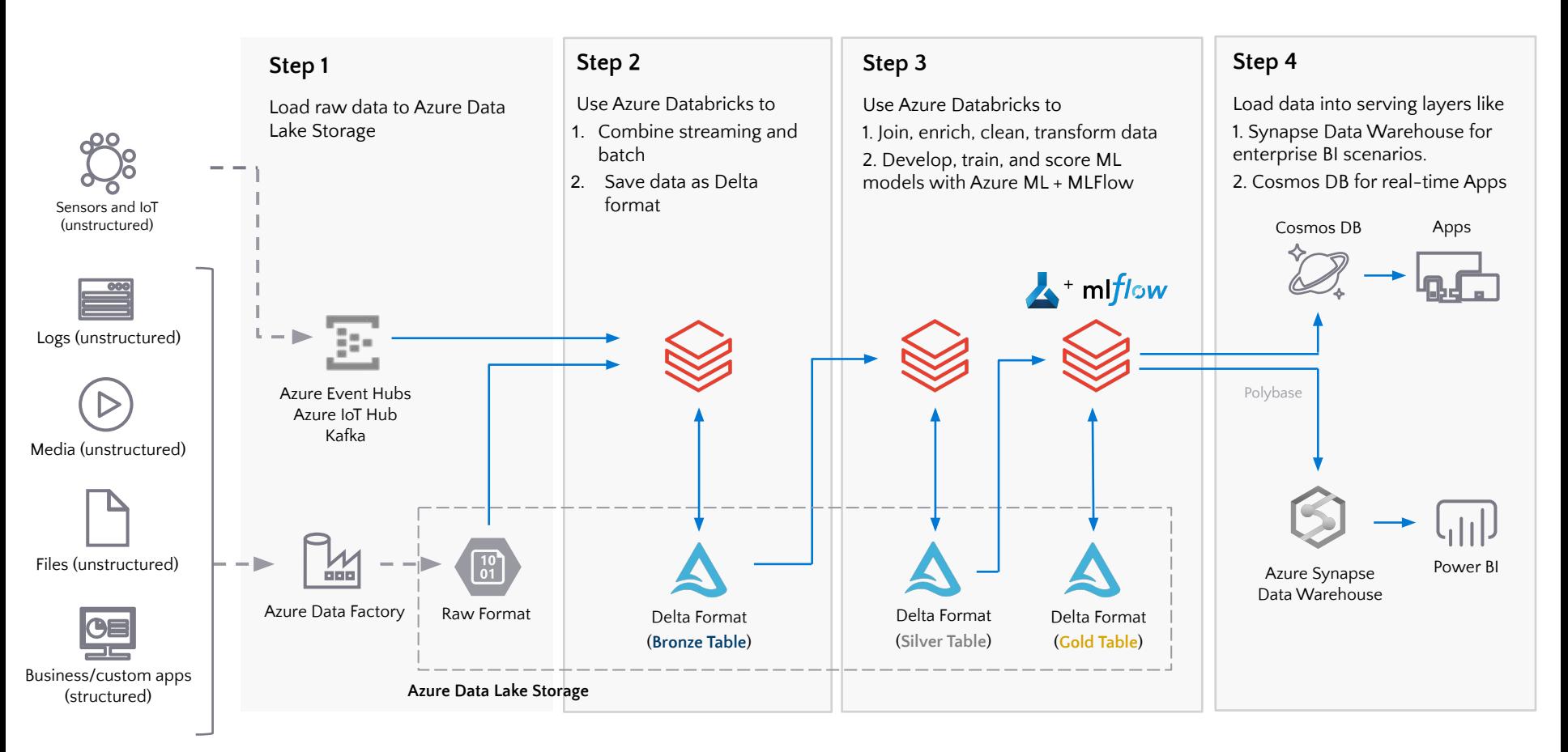

### Sa Azure Databricks - Batch ETL

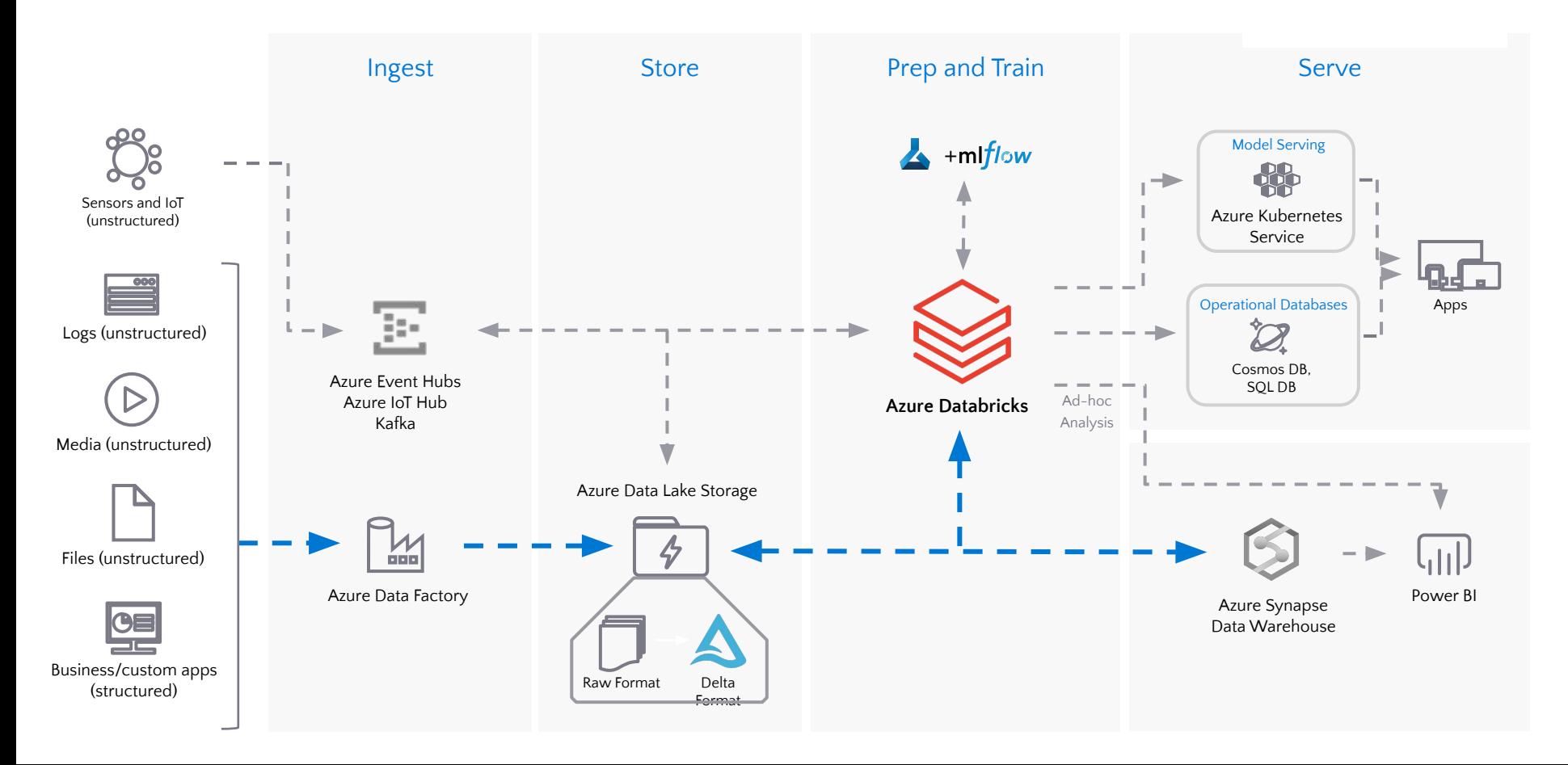

# ◎ Azure Databricks - Streaming

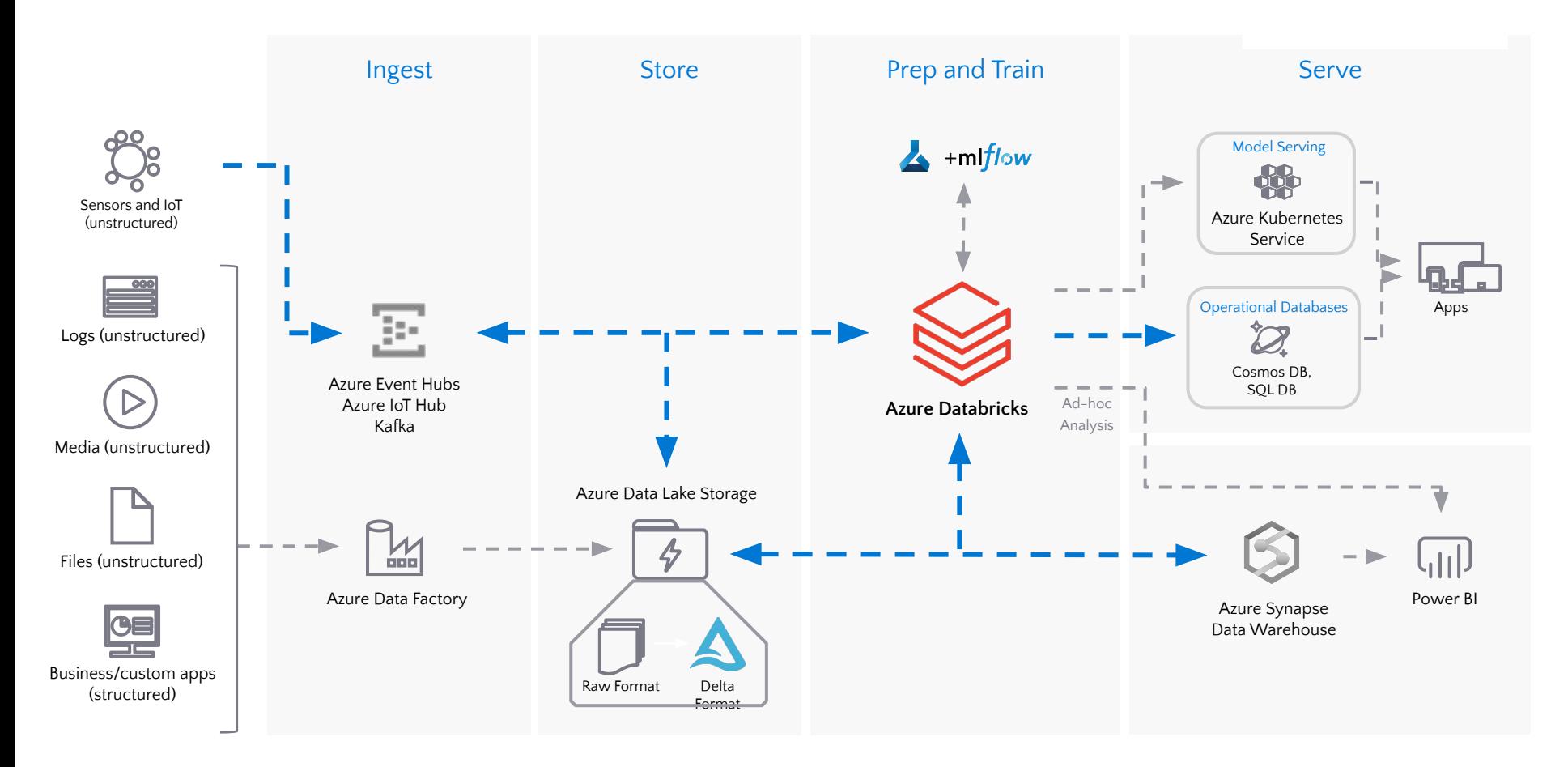

## ● Azure Databricks - Data Science and ML

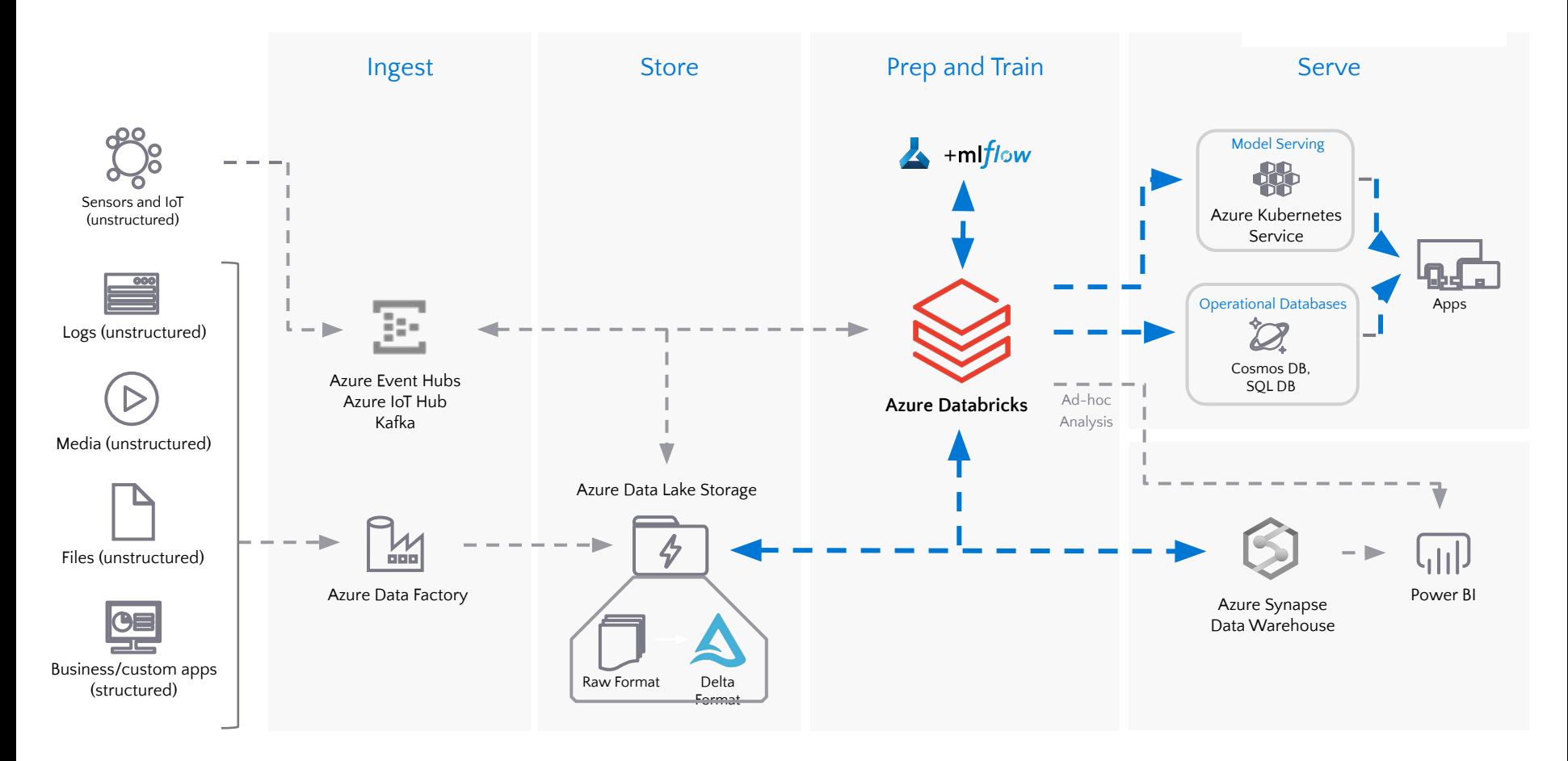

## SAzure Databricks - BI/SQL Analyst

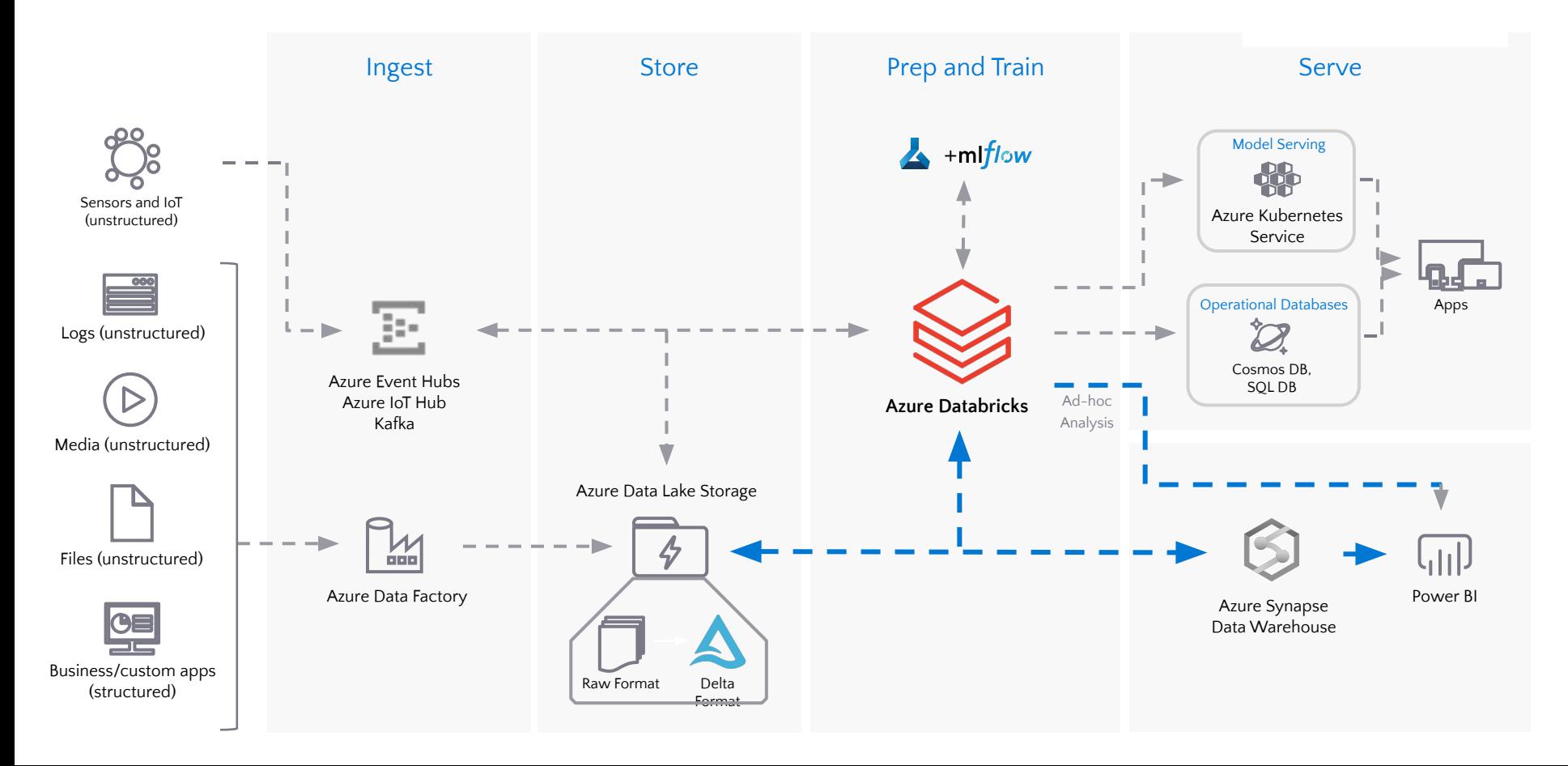